## **Lösningsförslag tenta 2010-03-08 (v1 med reservation för eventuella fel!)**

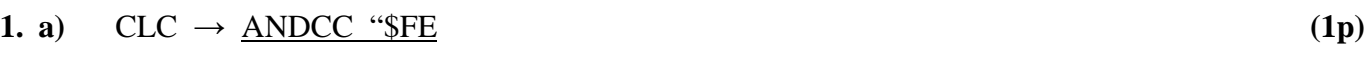

- **b**) 6B E2 16 24  $\rightarrow$  STAB \$1624,X **(2p)**
- **c**) TFR B,X  $\leftrightarrow$  <u>SEX B,X</u> (1p)
- **d**) CPY -\$FF,SP  $\rightarrow$  <u>AD F1 01</u> (2p)
- **e**) 1057<sub>16</sub>: BRN \$1000  $\rightarrow$  21 rr. Nästa OP-kod finns på adr 1059<sub>16</sub>. Offset(rr) = Till – Från =  $1000_{16}$  –  $1059_{16}$  = FFA7<sub>16</sub> BRN \$1000  $\rightarrow$  21 A7 Nästa instruktion som utförs finns på adressen 1059<sub>16</sub>. **(2p)** (2p)
- **f)** BGE (≥) avser tal med tecken. Det innebär att vi skall tolka data som tal i intervallet [-128, 127]. Talet C0<sub>16</sub> = 12⋅16 = 192<sub>10</sub> tolkas som det negativa talet –(256 – 192) = –64.

Eftersom flaggvillkoret tar hänsyn till overflow behöver man inte testa det fallet. CMPB utför subtraktionen: –64 – W och hoppvillkoret blir: –64 – W  $\geq$  0 eller W  $\leq$  –64. När hänsyn tas till talområdet blir hoppvillkoret: –128 ≤ W ≤ –64.

Eftersom vi använder 2k-representation blir det verkliga intervallet:  $256 - 128 \le W \le 256 - 64$ Hoppvillkoret blir då:  $128 \le W \le 192$  (2p)

**g**) BPL  $(\geq 0)$  avser tal med tecken. Det innebär att vi skall tolka data som tal i intervallet [-128, 127]. Talet  $65_{16} = 6.16 + 5 = 101_{10}$ .

CMPB utför subtraktionen:  $101 - W$  och hoppvillkoret blir:  $101 - W \ge 0$  eller  $W \le 101$ . När hänsyn tas till talområdet blir hoppvillkoret:  $-128 \le W \le 101$ .

Eftersom flaggvillkoret ( $N = 0$ ) inte tar hänsyn till overflow måste man testa om det kan inträffa. Overflow inträffar vid subtraktionen, om  $101 - W > 127$ , dvs  $101 - 127 = -26 > W$ .

Det innebär att ett hopp kommer att utföras om  $-26 \le W \le 101$ . Eftersom vi använder 2krepresentation för negativa tal delar vi upp talintervallet i en positiv och en negativ del:  $0 \le W \le 101$  och  $-26 \le W \le -1$ . Det negativa intervallet ersätts av:  $256 - 26 \le W \le 256 - 1$ , dvs  $230 \leq W \leq 255$ .

Hopp utförs alltså om:  $0 \le W \le 101$  eller  $230 \le W \le 255$  (3p)

- **h)** Vid asynkron seriekommunikation har sändare och mottagare olika klocksignal. Vid synkron seriekommunikation har de i princip samma klocka (vilket oftast åstadkoms genom att klocksignalen inkluderas i datasignalen). **(1p)**
- **i**) 0, 35<sub>16</sub>, 85<sub>16</sub>, 539<sub>16</sub> och 7FF<sub>16</sub> (Lägre identiferarvärde ger högre prioritet.) (2**p**)
- **j**)  $N = 653,375 = (1010001101.011)<sub>2</sub> = 1.010001101011 2<sup>9</sup>; s = 0 (+), c = 9 + 127 = 136 = 128 + 8 =$  $= (10001000)_2$ ; Nflyt = s/c/f = 0/10001000/01000110101100000000000 = 44235800<sub>16</sub> (2**p**)
- **k**) 12 decimala siffror ger  $10^{12}$  olika talkombinationer. Eftersom  $10^3 \approx 2^{10}$  är  $10^{12} = (10^3)^4 \approx$  $\approx (2^{10})^4 = 2^{40}$  vilket motsvarar 40 bitar. **(2p)** (2p)

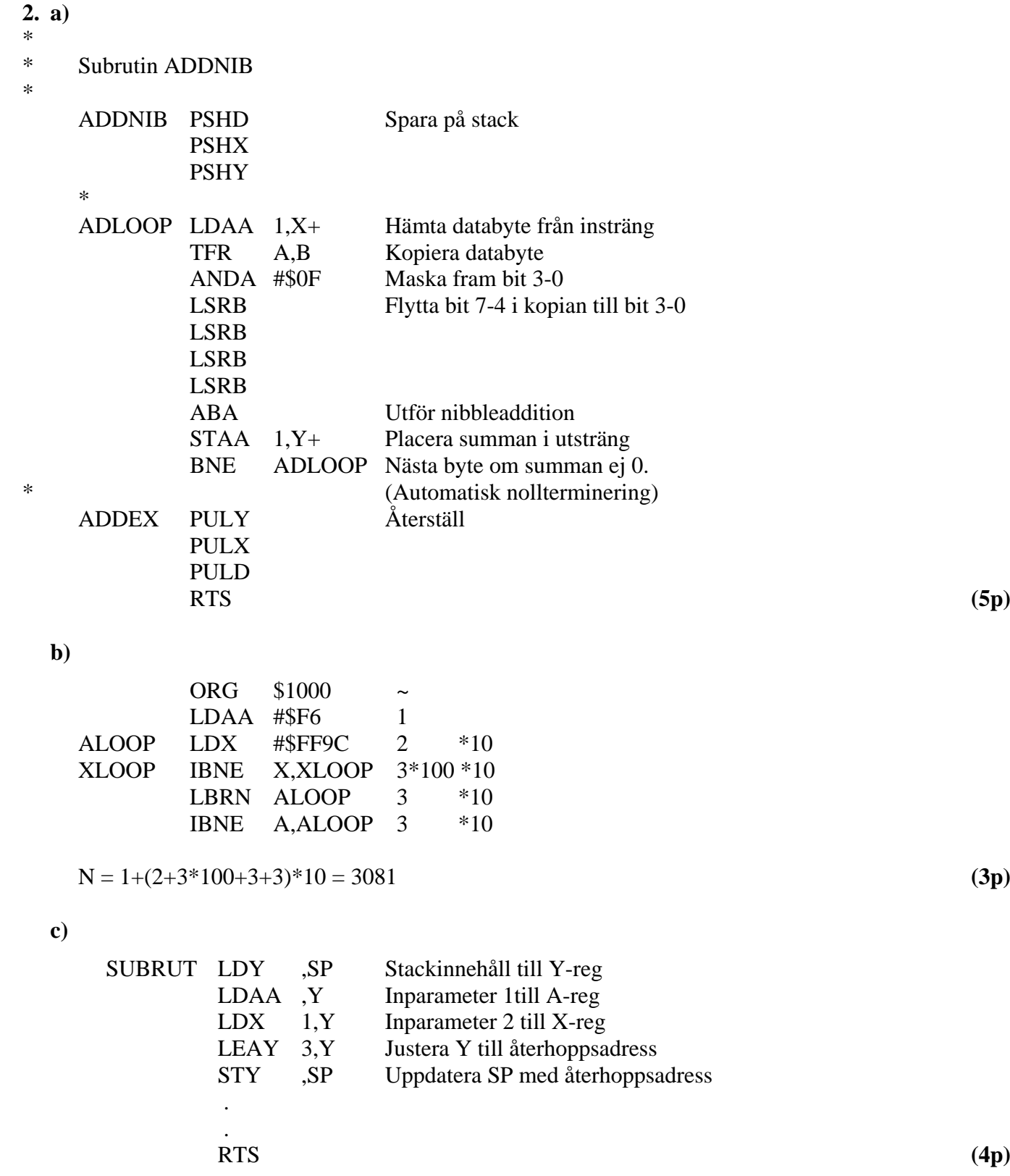

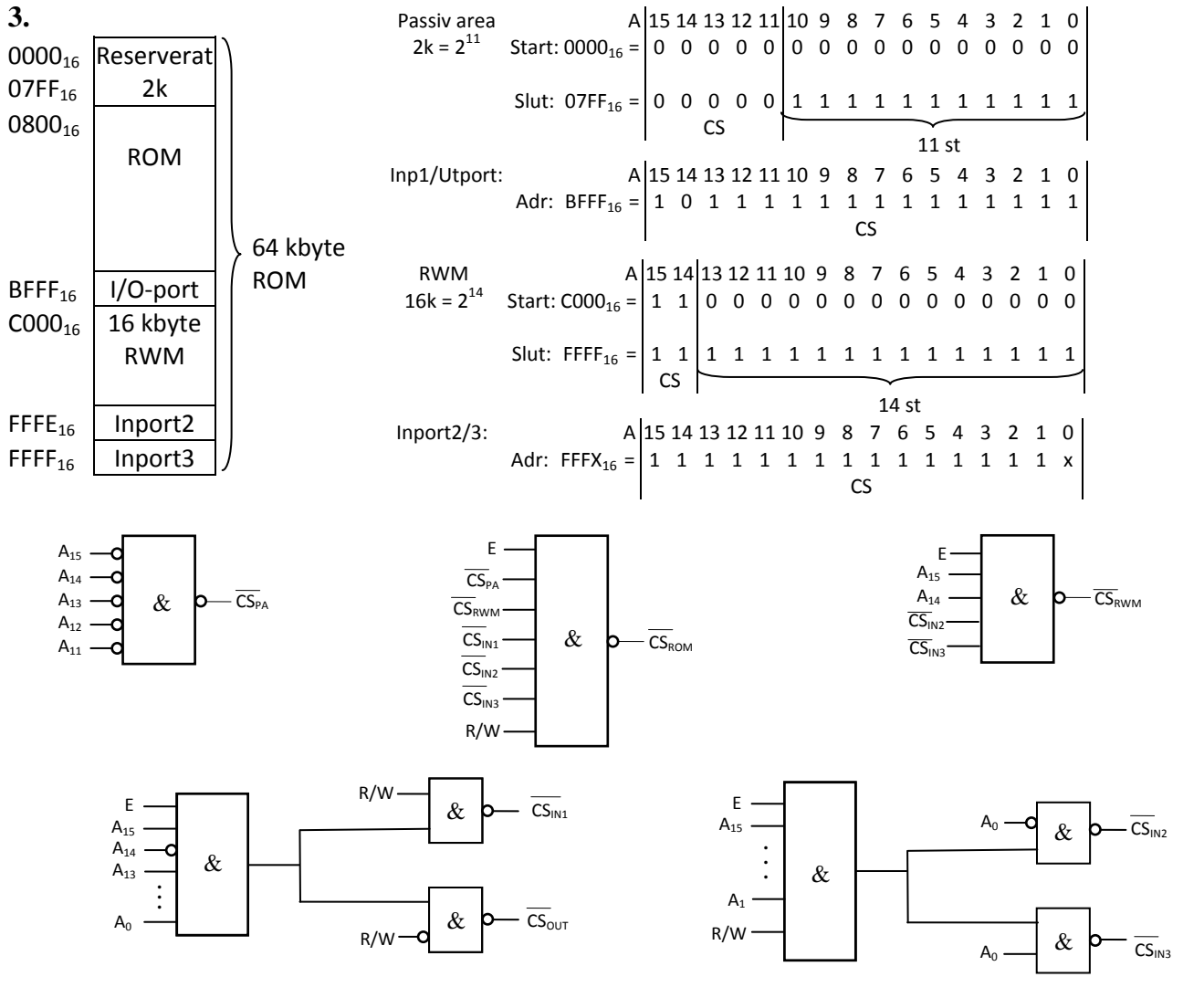

**(8p)**

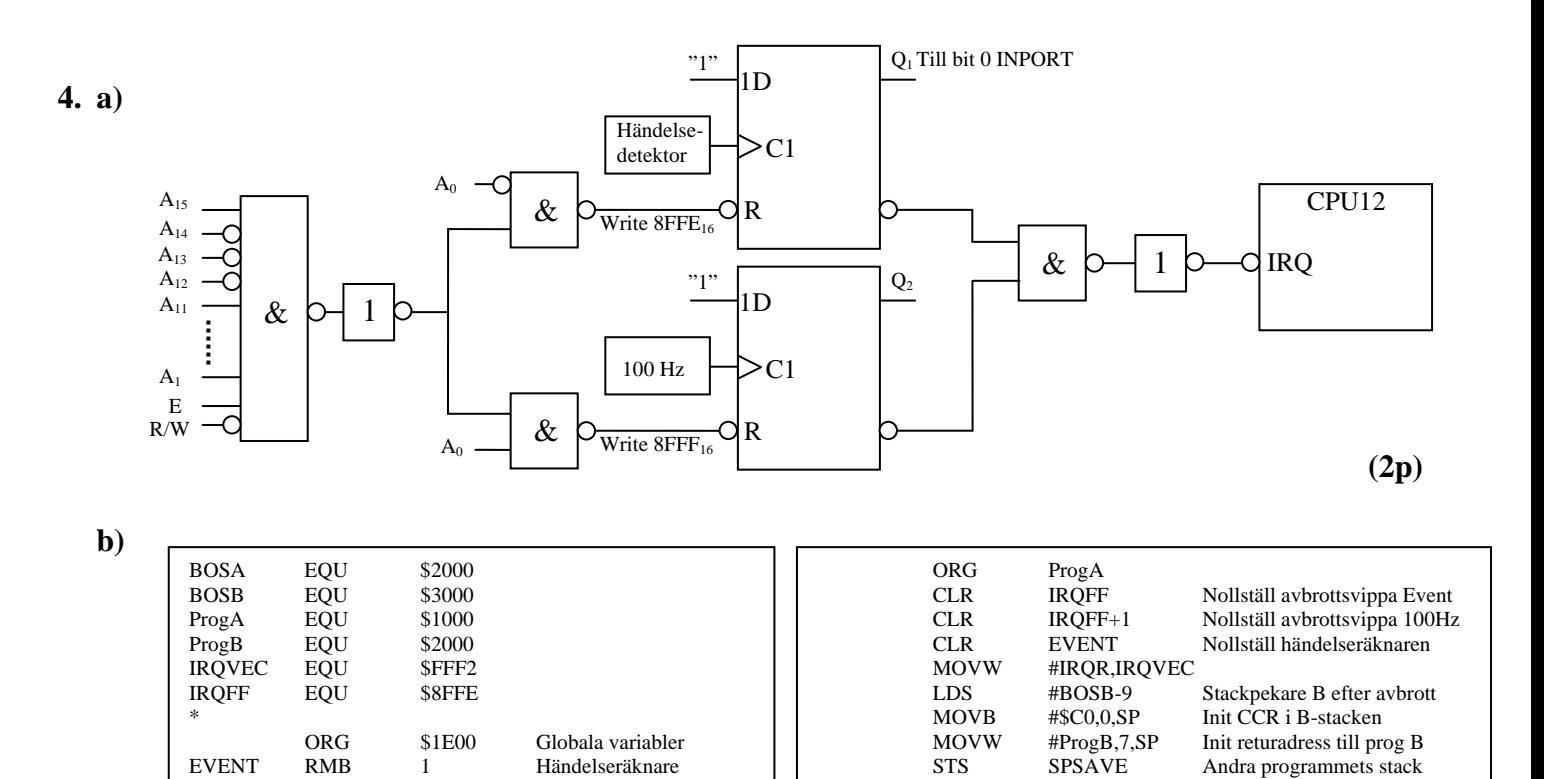

**c)**

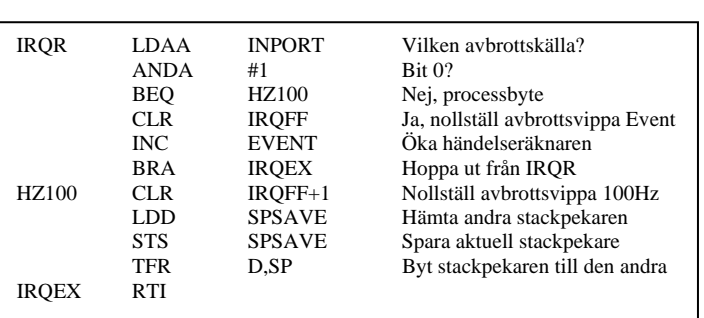

Passiv stackpekare

EVENT RMB 1 Händelseräknare<br>SPSAVE RMB 2 Passiv stackpekar

**(4p)**

STS SPSAVE Andra programmets stack<br>LDS #BOSA Init A-stack

LDS #BOSA Init A-stack<br>CLI Aktivera ave CLI Aktivera avbrott<br>BRA P\_A Evighetsslinga A

P\_A BRA P\_A Evighetsslinga A

**(3p)**

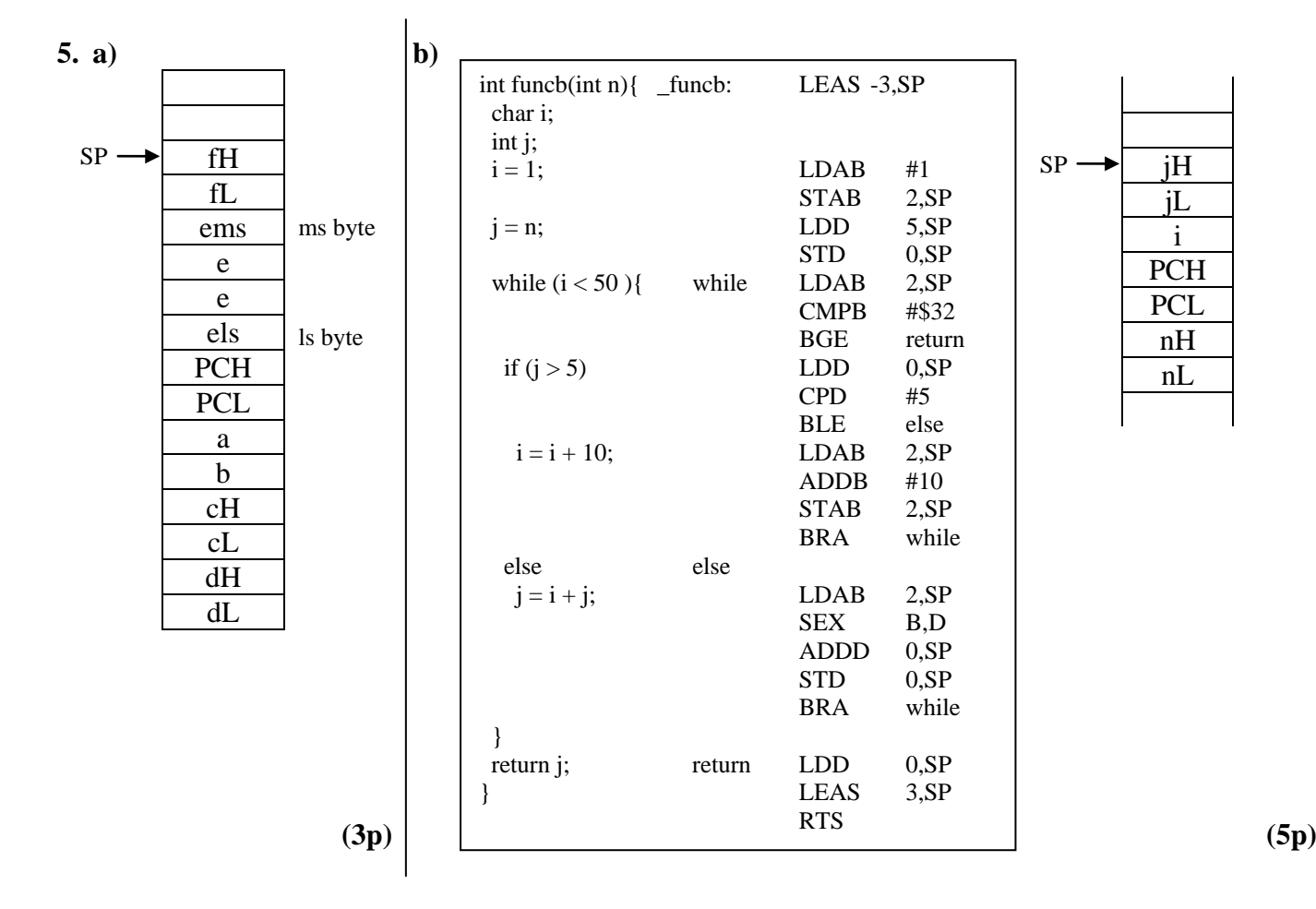

**6.**

Minnesmodulerna har begränsad kapacitet och för lång accesstid. För program och data gäller "locality of reference in time and space", vilket innebär att bara en mycket liten del av adressrummet utnyttjas under ett godtyckligt valt kort tidsintervall och att sannolikheten är stor att processorn kommer att använda adresser i närheten av den adress den redan använder. Det innebär att man skulle kunna klara sig med ett betydligt mindre minne under förutsättning att det innehåller den data processorn behöver.

Man kan därför sänka accesstiden genom att sätta in ett litet men mycket snabbt minne (cache) mellan processorn och "main memory". Processorn läser och skriver bara i cacheminnet och när data saknas där hämtas saknade data och närliggande data till cache från primärminnet. Sannolikheten är sedan stor att de följande accesserna görs i cacheminnet.

Primärminnesstorleken kan man "öka" (virtuellt minne) genom att låta hela adressrummet finnas på en hårddisk, medan bara det som används för tillfället finns i det verkliga mindre primärminnet (det fysiska minnet). Enligt samma resonemang som för cacheminnet ovan är sannolikheten stor att data som processorn behöver verkligen finns i det fysiska minnet. **(3p)**